Fidelity

## Aktienplan-Dienste Online-Annahme Ihrer Zuteilungen Eine Kurzanleitung

Befolgen Sie diese Schritte, um Ihre Zuteilung anzunehmen. Falls noch nicht geschehen, **registrieren Sie sich unbedingt als neuer Benutzer**.

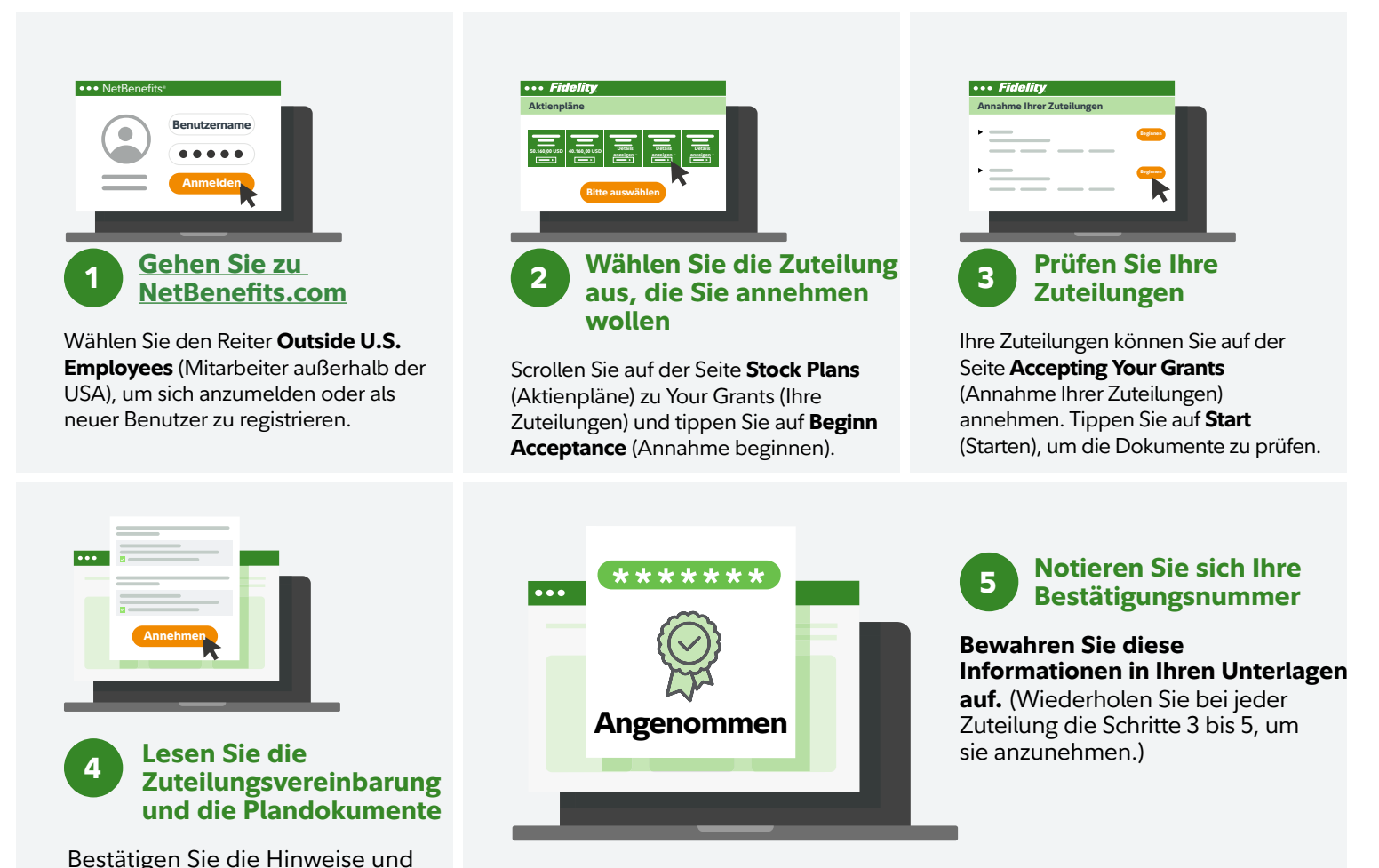

Wenden Sie sich an Ihren Vertreter von Fidelity Stock Plan Services, wenn Sie weitere Unterstützung benötigen. Anrufinformationen finden Sie unter **[Fidelity.com/globalcall](https://nb.fidelity.com/public/nb/default/resourceslibrary/articles/HowtoContactaFidelitySPSRep#)**.

Einzelheiten zu den Geschäftsbedingungen Ihres Plans finden Sie in Ihren Plandokumenten.

Fidelity Stock Plan Services, LLC bietet zusätzlich zu den von Ihrem Unternehmen oder seinen Dienstleistern direkt für den Kapitalbeteiligungsplan erbrachten Dienstleistungen Buchhaltungs- und Verwaltungsdienstleistungen für den Aktienvergütungsplan Ihres Unternehmens an.

Fidelity Stock Plan Services, LLC

© 2022 FMR LLC. Alle Rechte vorbehalten.

klicken Sie auf **Accept Your Grant**

(Zuteilung annehmen).

1064801.2.0 German